### Introduction to Encodings, and the Raw Encoding

Max Ganz II @ Redshift Research Project

24th October 20[21 \(updated 1st May 2024\)](https://www.redshiftresearchproject.org)

#### **Abstract**

The official documentation is significantly out of date with regard to which encodings support which data types. The white paper presents a programmatic enumeration of encodings and which encodings support which data types, and determines how many values of each data type can be stored in a single block, which reveals that the boolean type is 1 bit per value, and that columns which are NULL (as opposed to NOT NULL) consume an additional 1 bit of store per value, except for varchar, which consumes an additional 1 byte of store per value.

# **Contents**

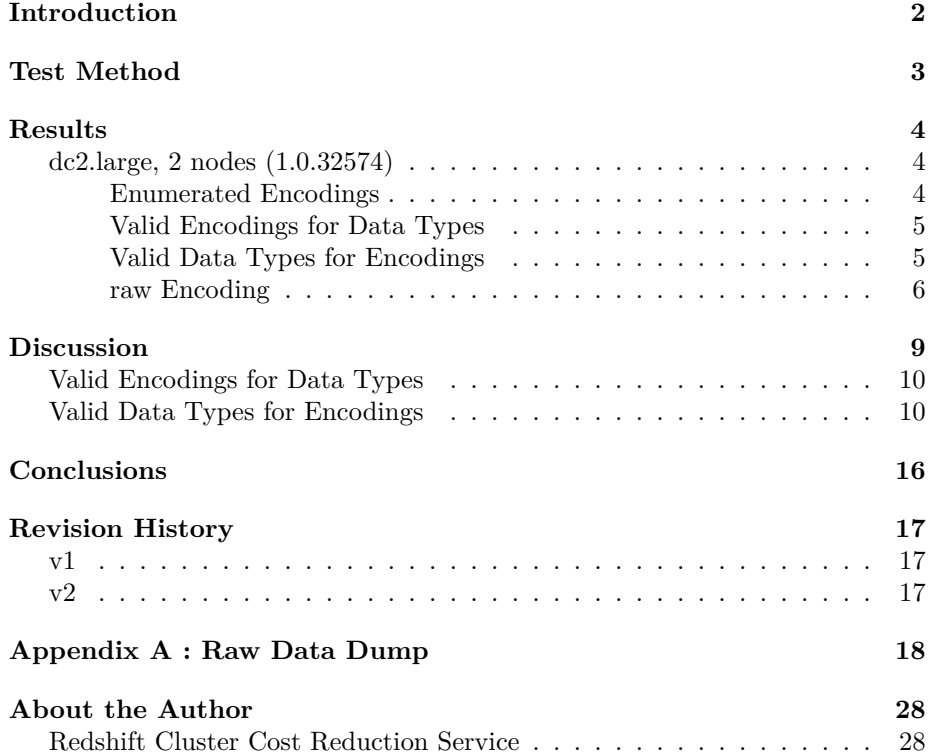

### <span id="page-3-0"></span>**Introduction**

Redshift is a column-store relational database, which means that each column in a table is stored independently.

It is often the case that the data in a single column has similar characteristics for example, it might be all names, or ages, or might be integer values within a given range; in other words, data which is far from randomly distributed across the value range for the data type of the column.

This provides an opportunity for unusually effective data compression, as well as an opportunity to blunder terribly, as Redshift offers a range of data compression methods (known in the Redshift documentation as "encodings"), most of which work spectacularly well with and only with data which expresses the suitable characteristics for that data compression method (and spectacularly badly with data which lacks those suitable characteristics).

It is then necessary to understand the type of data characteristics suitable for each of the data compression methods offered by Redshift, as well of course as the properties, behaviours and limitations of the data compression methods, so the good choices can be made when selecting data compression for columns.

This document is one in a series, each of which examines one data compression method offered by Redshift, which here investigates the raw encoding.

(I normally do not work, but currently I am on a full-time contract, so if I spent the time necessary to produce a single document with all encodings, you would hear nothing from me for many weeks. Once all the encodings have been documented, a single document, "Encodings", will be released.)

### <span id="page-4-0"></span>**Test Method**

First, the encodings available to Redshift are enumerated by using the function format\_encoding( int4 ). This function takes an argument between 0 and 255 (despite taking an int4) which is the ID of an encoding, and returns a string which is the name of the encoding, or the string "unknown", if the ID has no matching encoding.

Second, we then enumerate which data types can use which encodings, by obtaining a complete list of data types from pg\_type, and making a table for every combination of data type and encoding, and noting which combinations are permitted and which are not.

(For char and varchar, we use a small selection of variants, where we independently vary both the DDL lengths and actual length of the strings. Note that geometry, hllsketch and super are not investigated, because I've not yet learned about them, so I have only superficial knowledge of how they work, not enough to investigate them here. When I do, I'll update this document.)

Third, we then find how many rows of each raw encoded data type fit into a single block.

### **Results**

The results are given here for ease of reference, but they are primarily presented, piece by piece along with explanation, in the Discussion.

See Appendix A for the Python pprint dump of the results dictionary.

The script used to generated these results in designed to readers to use, and is available here.

Tes[t duration, ex](#page-18-3)cluding server bring-up and shut-down, was 1641 seconds.

#### **dc2.la[rge](https://www.redshiftresearchproject.org/white_papers/downloads/introduction_to_encodings_and_the_raw_encoding.py), 2 nodes (1.0.32574)**

#### <span id="page-5-1"></span><span id="page-5-0"></span>**Enumerated Encodings**

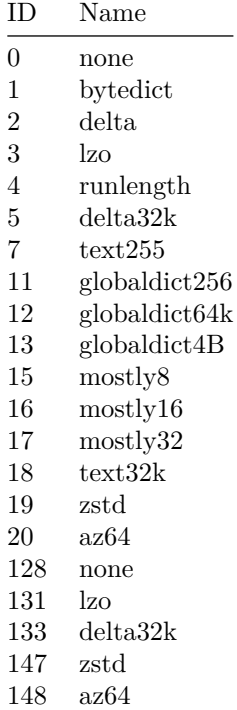

| Data Type          | Encodings                               |  |  |
|--------------------|-----------------------------------------|--|--|
| bool               | raw, runlength, zstd                    |  |  |
| bpchar             | bytedict, lzo, raw, runlength, zstd     |  |  |
| char               | bytedict, lzo, raw, runlength, zstd     |  |  |
| date               | az64, bytedict, delta, delta32k, lzo,   |  |  |
|                    | raw, runlength, zstd                    |  |  |
| float4             | bytedict, raw, runlength, zstd          |  |  |
| float <sub>8</sub> | bytedict, raw, runlength, zstd          |  |  |
| geometry           | raw                                     |  |  |
| hllsketch          | raw                                     |  |  |
| int2               | az64, bytedict, delta, lzo, mostly8,    |  |  |
|                    | raw, runlength, zstd                    |  |  |
| int4               | az64, bytedict, delta, delta32k, lzo,   |  |  |
|                    | mostly16, mostly8, raw, runlength,      |  |  |
|                    | zstd                                    |  |  |
| int8               | az64, bytedict, delta, delta32k, lzo,   |  |  |
|                    | mostly16, mostly32, mostly8, raw,       |  |  |
|                    | runlength, zstd                         |  |  |
| numeric            | az64, bytedict, delta, delta32k, lzo,   |  |  |
|                    | mostly16, mostly32, mostly8, raw,       |  |  |
|                    | runlength, zstd                         |  |  |
| super              | lzo, raw, zstd                          |  |  |
| text               | bytedict, lzo, raw, runlength, text32k, |  |  |
|                    | zstd                                    |  |  |
| time               | az64, bytedict, delta, delta32k, lzo,   |  |  |
|                    | raw, runlength, zstd                    |  |  |
| timestamp          | az64, bytedict, delta, delta32k, lzo,   |  |  |
|                    | raw, runlength, zstd                    |  |  |
| timestamptz        | az64, bytedict, delta, delta32k, lzo,   |  |  |
|                    | raw, runlength, zstd                    |  |  |
| timetz             | az64, bytedict, delta, delta32k, lzo,   |  |  |
|                    | raw, runlength, zstd                    |  |  |
| varchar            | bytedict, lzo, raw, runlength, text255, |  |  |
|                    | text432k, zstd                          |  |  |

<span id="page-6-0"></span>**Valid Encodings for Data Types**

#### <span id="page-6-1"></span>**Valid Data Types for Encodings**

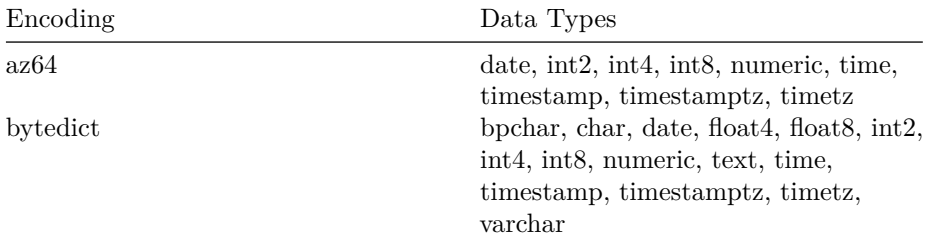

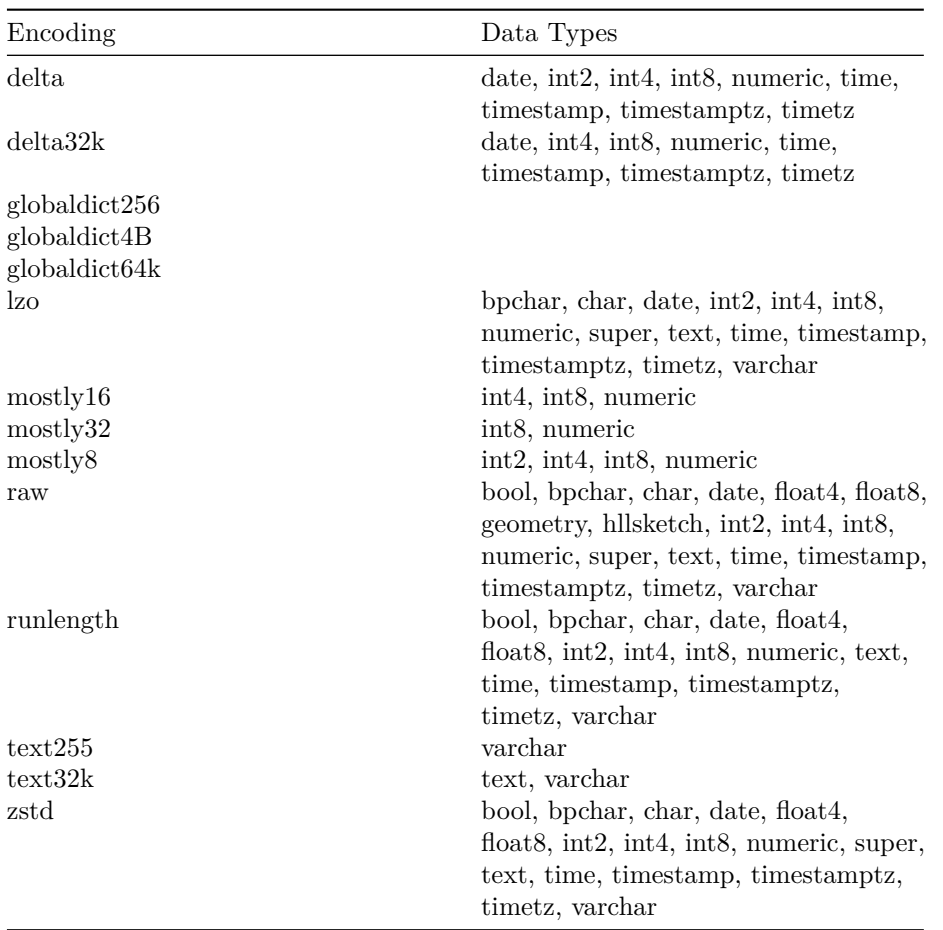

### <span id="page-7-0"></span>**raw Encoding**

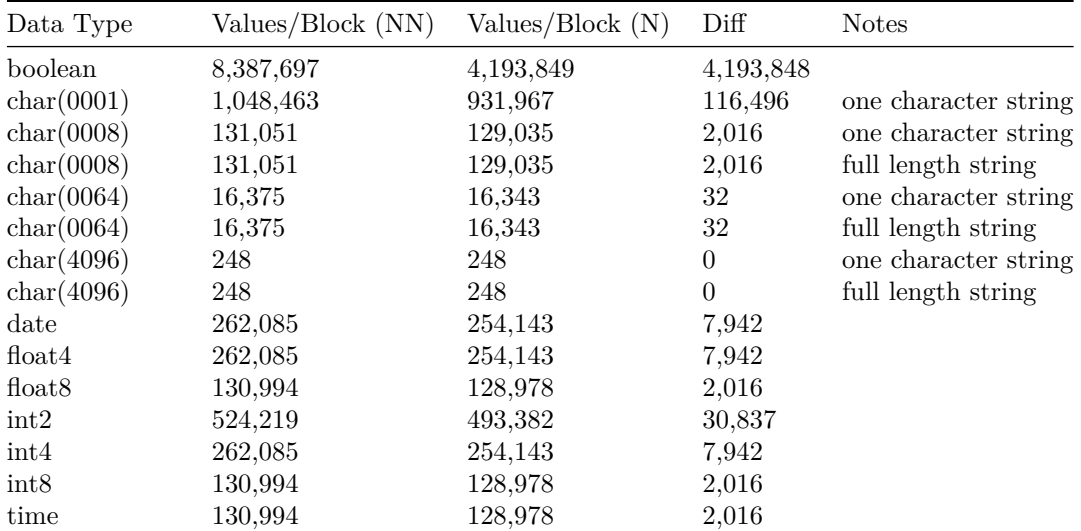

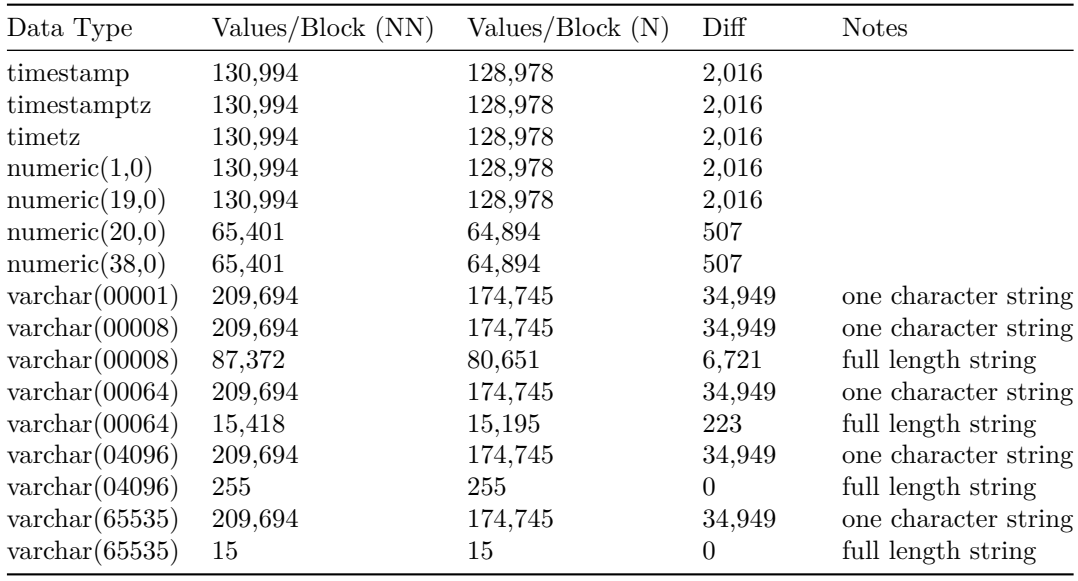

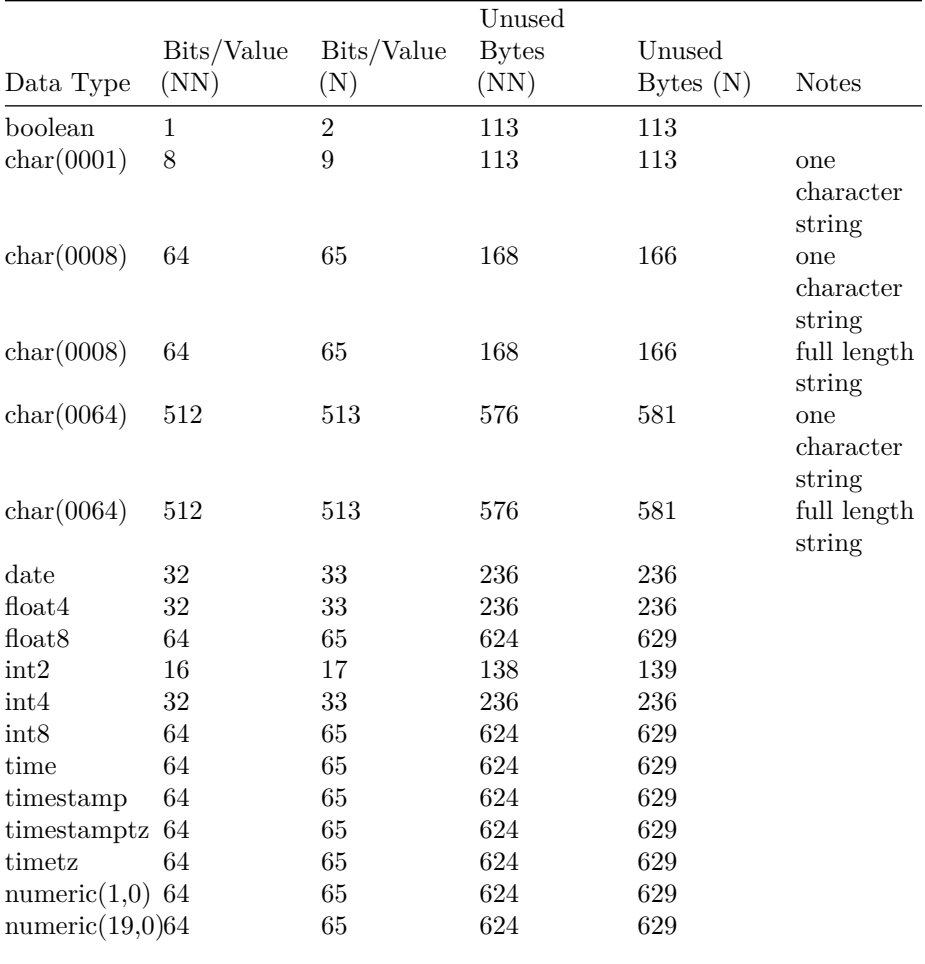

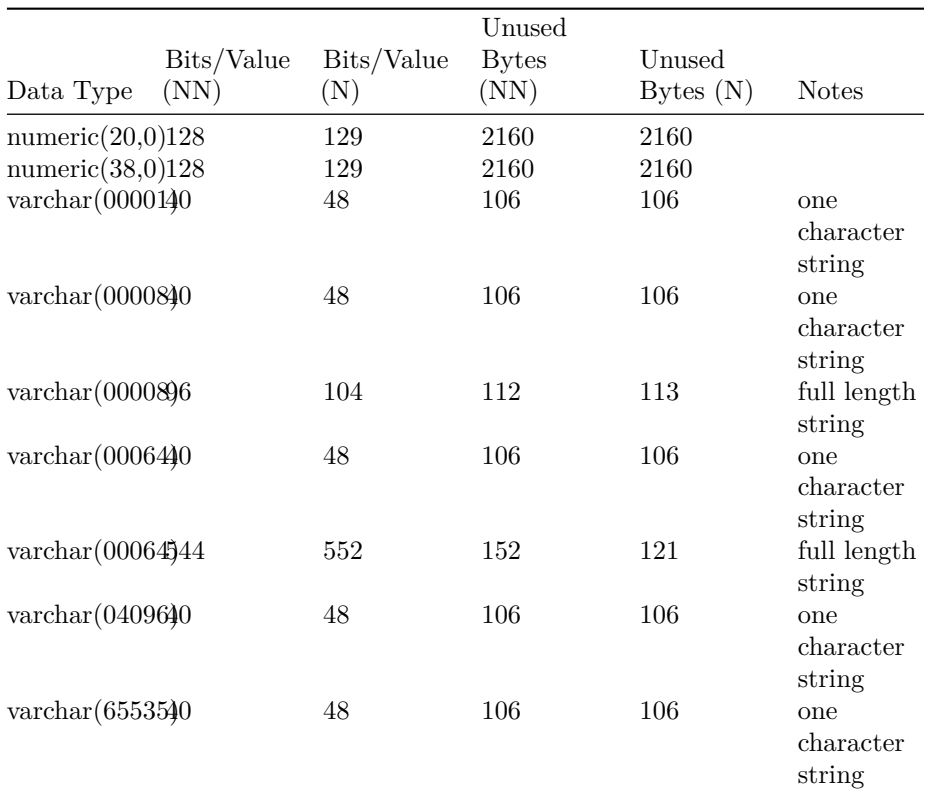

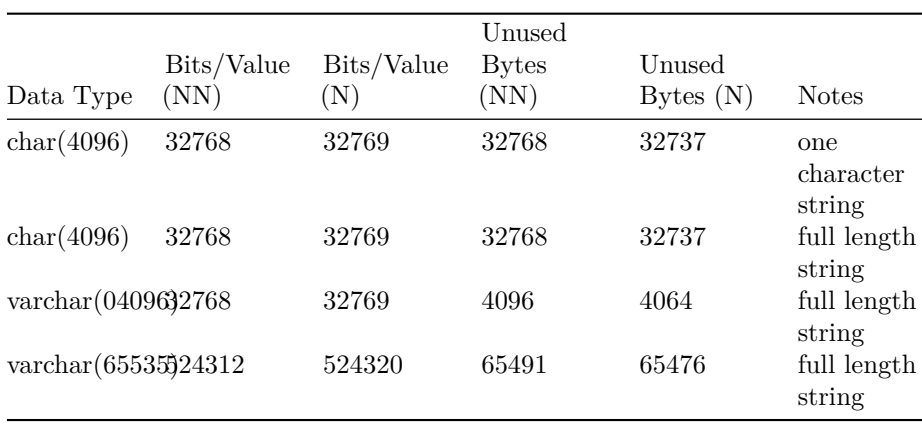

## <span id="page-10-0"></span>**Discussion**

To begin with, we enumerate all the encodings Redshift knows about.

There's a function, format encoding( int4 ), which takes a single int4 argument which is an encoding ID (which range from 0 to 255 - outside this range and you get an error), and returns a string which is the name of the encoding, or "unknown" if there is no encoding for the given ID.

Setting aside all "unknown"s, we find the following;

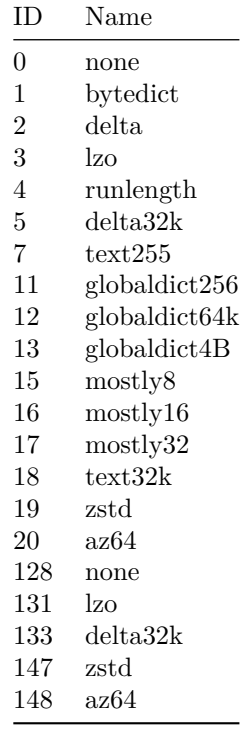

There are a couple of items of note;

- 1. none means raw.
- 2. Some encodings have more than one ID.
- 3. There's a set of three globaldict encodings which are not mentioned in the documentation.

Next, let's check to see which data types can use which encodings.

(We can only specify encodings by their names, so we can't try to use the different IDs of encodings with multiple IDs. Also note normally I always use Redshift internal names, so say int8, which is the name you find in the system tables, rather than bigint, which is an alias, but with raw encoding the internal name is none but you can't use that with CREATE TABLE - it only understands raw.)

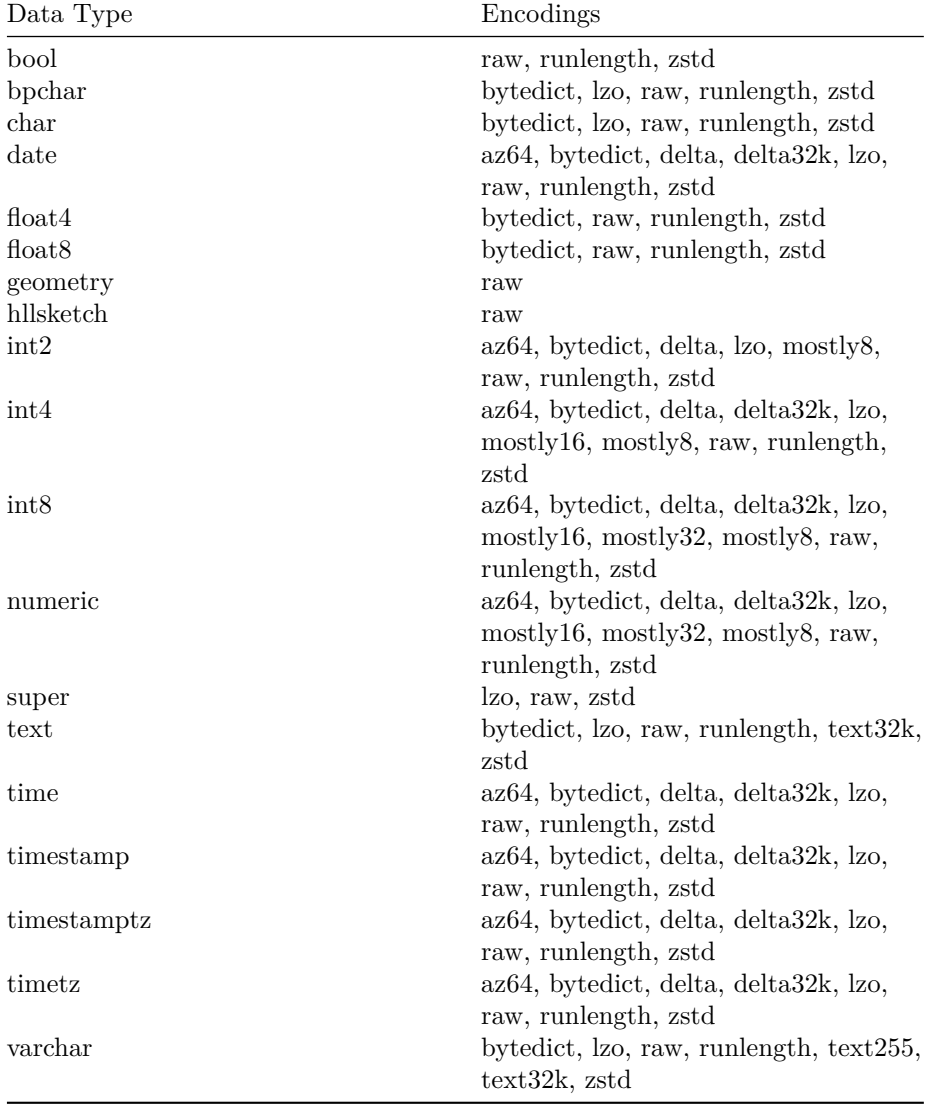

### <span id="page-11-0"></span>**Valid Encodings for Data Types**

### <span id="page-11-1"></span>**Valid Data Types for Encodings**

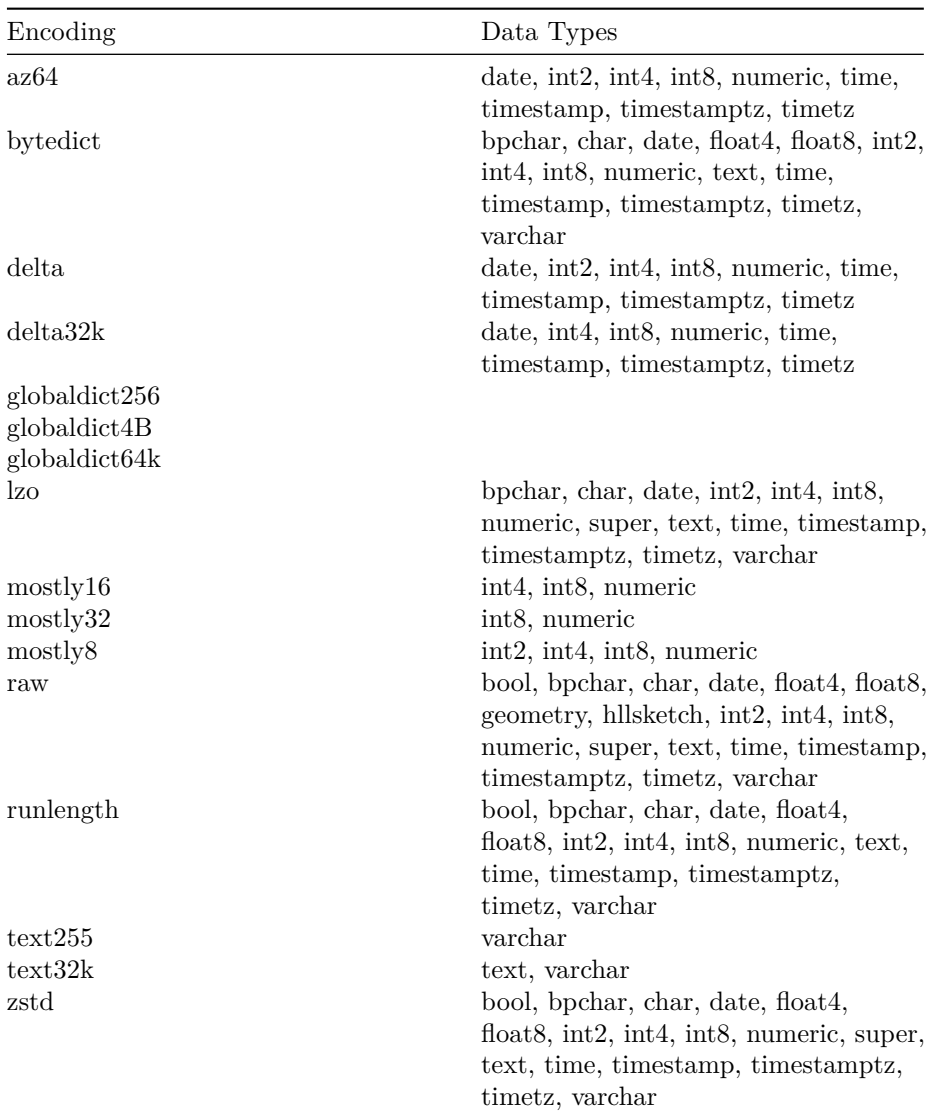

The docs page for which encodings support which data types is here. It seems evidently hand-maintained, as it is out of date.

- 1. All encodings which can support time and timetz (az64, bytedict, 'delta', delta32k, lzo, runlength, zstd) are missing sup[port](https://docs.aws.amazon.com/redshift/latest/dg/c_Compression_encodings.html) for those two data types.
- 2. 'delta' and delta32k support for timestamptz is missing.
- 3. 'lzo' and 'zstd' support for 'super' is missing.

I may be wrong, but it seems obvious to me any serious documentation for a continually evolving software product must at least in part to be automatically generated if it is to avoid becoming increasingly inaccurate over time.

It also would seem if there's any ongoing checking of the docs, it is ineffective, since we see here the most simple, basic and fundamental information is

inaccurate.

Having then set the scene, both as you will see for the quality of the documentation, as well as for encodings, let us turn to each encoding in turn, and see for each what we can find out.

We turn now to the raw encoding.

Being what it is, there's nothing to say about how raw encodes - but by being raw, by doing nothing, it allows us to examine other properties of storing rows in blocks. In particular, a critical question turns out to be how many rows of each data type fit into a single block.

This turns out to be an excellent question, because we find that first, NULL or NOT NULL matters, and, secondly, it's not just a case of there being as many rows as will fit in one megabyte; there's some unused space, and it seems to be the longer the data type, the more unused space there is.

Here we see the number of values stored per block when NOT NULL is set "(NN)", the number when  $\texttt{NULL}$  is set "(N)" and the difference between the two.

| Data Type                | Values/Block (NN) | Values/Block (N) | Diff             | <b>Notes</b>         |
|--------------------------|-------------------|------------------|------------------|----------------------|
| boolean                  | 8,387,697         | 4,193,849        | 4,193,848        |                      |
| char(0001)               | 1,048,463         | 931,967          | 116,496          | one character string |
| char(0008)               | 131,051           | 129,035          | 2,016            | one character string |
| char(0008)               | 131,051           | 129,035          | 2,016            | full length string   |
| char(0064)               | 16,375            | 16,343           | 32               | one character string |
| char(0064)               | 16,375            | 16,343           | 32               | full length string   |
| char(4096)               | 248               | 248              | $\boldsymbol{0}$ | one character string |
| char(4096)               | 248               | 248              | $\theta$         | full length string   |
| date                     | 262,085           | 254,143          | 7,942            |                      |
| float4                   | 262,085           | 254,143          | 7,942            |                      |
| float <sub>8</sub>       | 130,994           | 128,978          | 2,016            |                      |
| int2                     | 524,219           | 493,382          | 30,837           |                      |
| int4                     | 262,085           | 254,143          | 7,942            |                      |
| int8                     | 130,994           | 128,978          | 2,016            |                      |
| time                     | 130,994           | 128,978          | 2,016            |                      |
| timestamp                | 130,994           | 128,978          | 2,016            |                      |
| timestamptz              | 130,994           | 128,978          | 2,016            |                      |
| timetz                   | 130,994           | 128,978          | 2,016            |                      |
| numeric(1,0)             | 130,994           | 128,978          | 2,016            |                      |
| numeric(19,0)            | 130,994           | 128,978          | 2,016            |                      |
| numeric $(20,0)$         | 65,401            | 64,894           | 507              |                      |
| numeric(38,0)            | 65,401            | 64,894           | 507              |                      |
| $\text{vardenar}(00001)$ | 209,694           | 174,745          | 34,949           | one character string |
| $\text{vardenar}(00008)$ | 209,694           | 174,745          | 34,949           | one character string |
| $\text{varchar}(00008)$  | 87,372            | 80,651           | 6,721            | full length string   |
| $\text{vardenar}(00064)$ | 209,694           | 174,745          | 34,949           | one character string |
| $\text{varchar}(00064)$  | 15,418            | 15,195           | 223              | full length string   |
| $\text{varchar}(04096)$  | 209,694           | 174,745          | 34,949           | one character string |
| $\text{varchar}(04096)$  | 255               | 255              | $\overline{0}$   | full length string   |

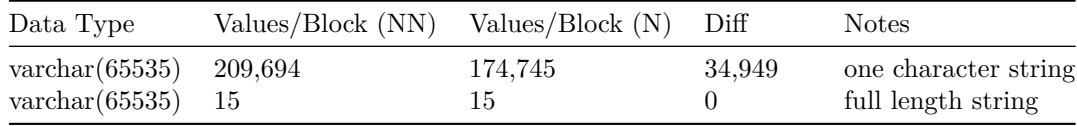

The first and most startling observation is the huge number of values stored by boolean, which must be 1 bit per value to be storing 8.3m values in a one megabyte block. We also note that setting NULL (as opposed to NOT NULL) roughly halves the number of values - clearly, a 1 bit flag per value is used to indicate whether a value is NULL or not. More on this below.

The official documentation for boolean, found here, states boolean is 1 byte per value, and, what's more, that it is 1 byte whether true, false or NULL, which is not just wrong, but also misleads readers as to how NULL is handled.

Moving on to char, we can see that the maximum length of the char in the DDL determines the store required; the actual lengt[h of](https://docs.aws.amazon.com/redshift/latest/dg/r_Boolean_type.html) the string is not relevant. When we get to char(4096), there are only 248 values in a block; each when NULL requires one more bit to store, but 248 bits is small enough that it makes no difference to the number of values which can be stored.

The numeric type is worth a mention, in that precision 1 to 19 gives an 8 byte value, precision 20 to 38 gives a 16 byte value. This is why I select the precisions 1, 19, 20 and 38, to demonstrate the transition.

Finally, coming to varchar, we find that this data type requires 1 byte, rather than 1 bit, to indicate NULL.

So, now we now directly from STV\_BLOCKLIST how many values are in a block, both for NOT NULL and NULL. We can then divide the size of the block by the number of values, to see how many bits are being used per value.

There is in fact always some unused space, but the number of bits must be an integer, so if we end up with say 32.2 bits being used per value, then the number of bits must be 32, and we can compute the amount of unused space from the fractional part of the number.

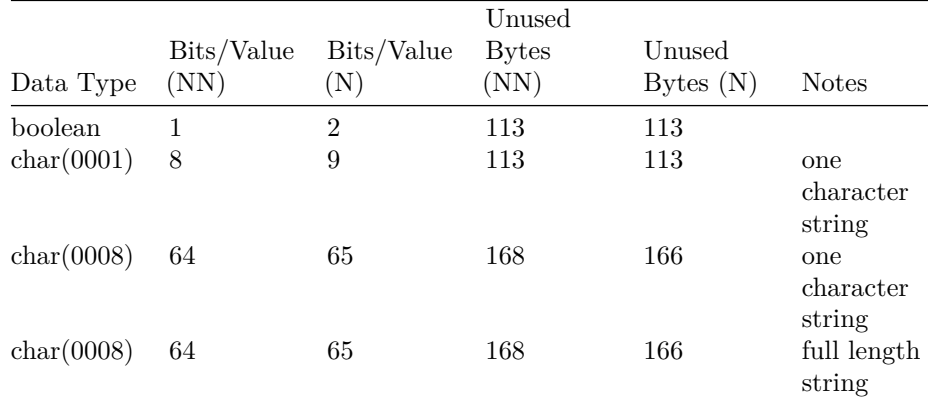

Note here we have *bits* per value, but *bytes* of unused space.

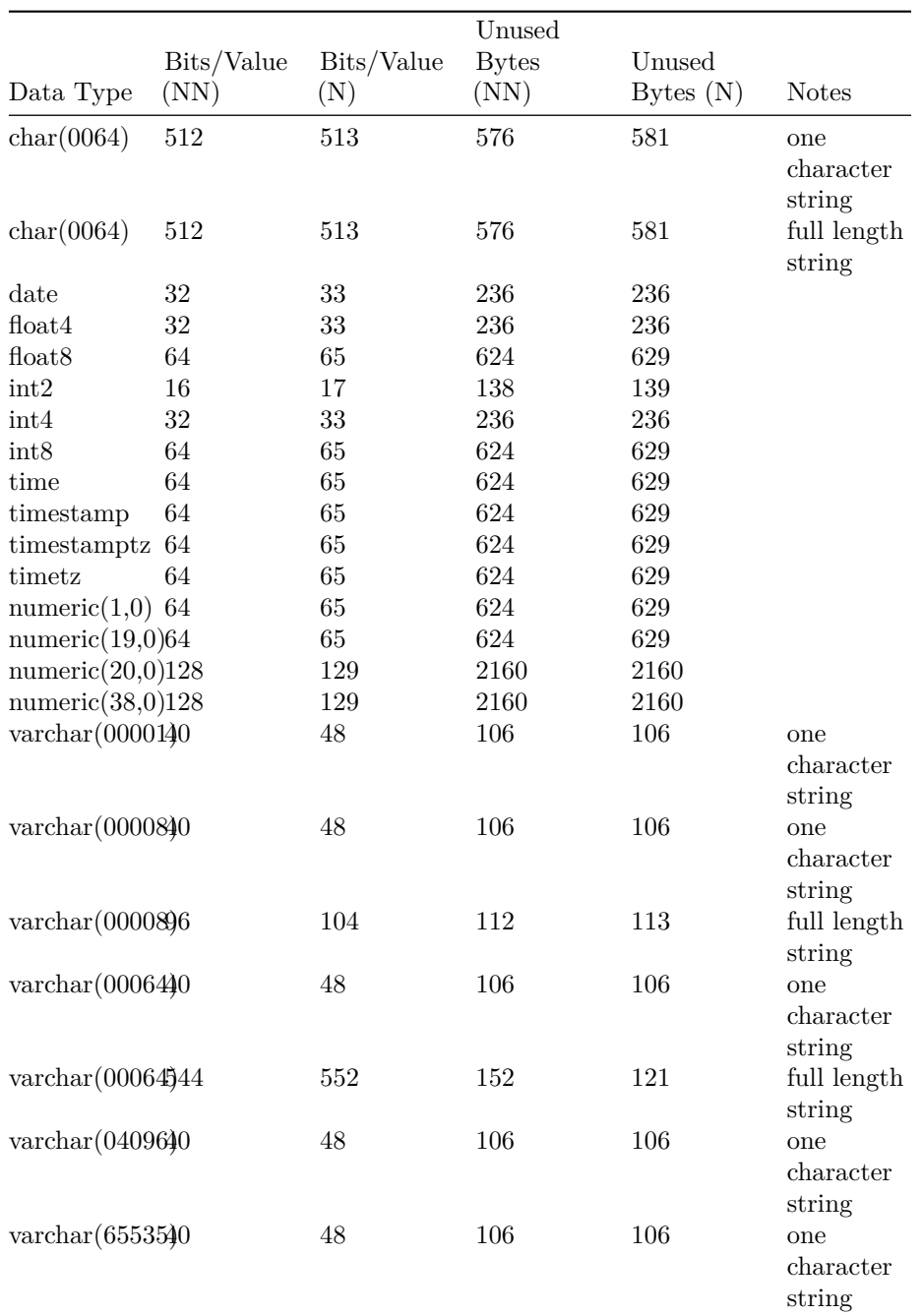

So, quite a few matters to note;

2. char always uses the maximum length specified in the DDL

<sup>1.</sup> boolean is 1 bit per value

<sup>3.</sup> all data types, except varchar, use one additional bit per value if the column is NULL (as opposed to NOT NULL), which will matter for small data types once you get into Big Data

- 4. varchar stores only the actual length of the string, plus a four byte header (which presumably indicates length)
- 5. varchar uses 1 byte per value if the column is NULL
- 6. As mentioned in a previous white paper, numeric is 8 bytes up to precision 19, then becomes 16 bytes. The actual value stored makes no difference; it is and only is the DDL which determines the data type length.

So it is then that a varchar(1) NULL is 48 bits in length, carrying 8 bits of data. Don't do that - if you don't need UTF-8, use a char(1) NULL, which is 9 bits per value.

Now, we computed the unused space by dividing the size of the block by the number of values, to see how many bits are being used per value. However, if the number of values stored in one block is the same for both NULL and NOT NULL (as happens with the long char and varchar data types), this approach partially fails, in that it ends up thinking the amount of unused space is the same in both cases - we already known, from what we've seen above, that this is not so. All that's actually happening is the overheads of handling NULL are so small, given the very small number of values, that they do not change the number of values which can be stored in one block.

In these special cases, the four of them below, I have in the script manually specified the number of bits per value, based on the knowledge from the table above, and *then* computed the unused space for NULL and NOT NULL.

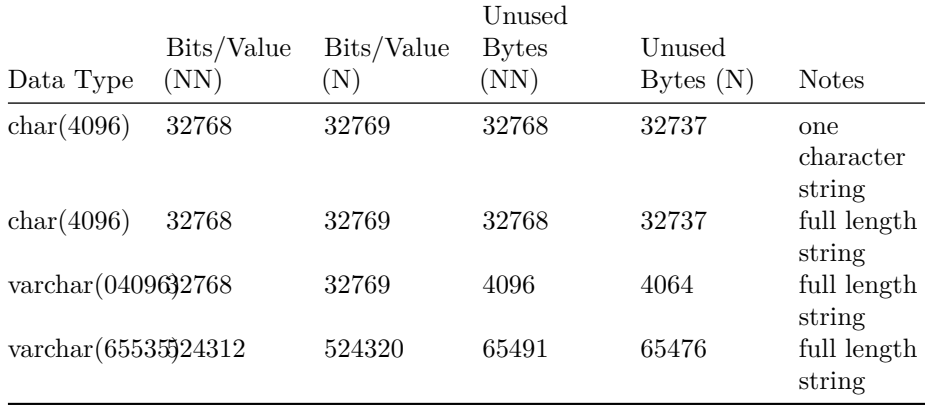

What's interesting here is that the amount of unused space is large. For varchar it makes sense - the space remaining is non-trivial, but it's always smaller than the amount needed for one more value to be stored - but for char, it doesn't make sense. A char(4096) has 32,768 unused bytes in each block. There are 248 values being stored, another 8 values could be stored (7 if NULL). What gives?

Well, I have a bit of a suspicion this - the unused space - is being done to improve VACUUM performance. If a user inserts only a few rows, you can maybe get away with only needing to resort the individual blocks which each take some of the new rows, because they have room to take them; it saves you needing to resort every block *after* the blocks which take new rows, which you would have to do if each block was already completely full.

### <span id="page-17-0"></span>**Conclusions**

The official documentation is out of date with regard to which encodings support which data types.

- 1. All encodings which can support time and timetz (az64, bytedict, delta, delta32k, lzo, runlength, zstd) are missing support for those [two data types.](https://docs.aws.amazon.com/redshift/latest/dg/c_Compression_encodings.html)
- 2. 'delta' and delta32k support for timestamptz is missing.
- 3. 'lzo' and 'zstd' support for 'super' is missing.

The boolean data type is 1 bit in size (the documentation states 1 byte; this is incorrect).

Setting a column to NULL (as opposed to NOT NULL) requires an additional 1 bit of store per value, except for varchar, which requires an additional 1 byte of store per value.

Blocks when full, in the sense that an additional value will lead to a new block being formed, have a little unused space. The amount varies by data type, and increases as the data type becomes larger (in terms of bytes per value). Typically the unused space is small, on the order of hundreds of bytes, but for long char and varchar strings (remembering that char always uses the full length of the DDL length, but varchar only uses the actual length of the string, plus a four byte length header) the unused space becomes larger, with char(4096) leaving 32737 bytes unused and varchar(65535) with a full length string leaving 65,476 bytes unused (the latter being understandable, as there is not enough room for another value).

I have a suspicion the unused space is to help with VACUUM performance in certain situations, but it's a guess.

# <span id="page-18-0"></span>**Revision History**

#### <span id="page-18-1"></span>**v1**

• Initial release.

#### <span id="page-18-2"></span>**v2**

- Added "About the Author". made site name in title a link, and made each chapter start a new page.
- <span id="page-18-3"></span>• Updated links to amazonredshiftresearcproject.org to redshiftresearcproject.org.

# **Appendix A : Raw Data Dump**

Note these results are completely unprocessed; they are a raw dump of the results, so the original, wholly unprocessed data, is available.

```
{'proofs': {'dc2.large': {2: {'data_type_encodings': {'bool': ['raw',
                                                                  'runlength',
                                                                  'zstd'],
                                                         'bpchar': ['bytedict',
                                                                    'lzo',
                                                                    'raw',
                                                                    'runlength',
                                                                    'zstd'],
                                                        'char': ['bytedict',
                                                                  'lzo',
                                                                  'raw',
                                                                  'runlength',
                                                                  'zstd'],
                                                         'date': ['az64',
                                                                  'bytedict',
                                                                  'delta',
                                                                  'delta32k',
                                                                  'lzo',
                                                                  'raw',
                                                                  'runlength',
                                                                  'zstd'],
                                                         'float4': ['bytedict',
                                                                    'raw',
                                                                    'runlength',
                                                                    'zstd'],
                                                        'float8': ['bytedict',
                                                                    'raw',
                                                                    'runlength',
                                                                    'zstd'],
                                                         'geometry': ['raw'],
                                                         'hllsketch': ['raw'],
                                                         'int2': ['az64',
```
'bytedict',

```
'delta',
         'lzo',
         'mostly8',
         'raw',
         'runlength',
         'zstd'],
'int4': ['az64',
         'bytedict',
         'delta',
         'delta32k',
         'lzo',
         'mostly16',
         'mostly8',
         'raw',
         'runlength',
         'zstd'],
'int8': ['az64',
         'bytedict',
         'delta',
         'delta32k',
         'lzo',
         'mostly16',
         'mostly32',
         'mostly8',
         'raw',
         'runlength',
         'zstd'],
'numeric': ['az64',
            'bytedict',
            'delta',
            'delta32k',
            'lzo',
            'mostly16',
            'mostly32',
            'mostly8',
            'raw',
            'runlength',
            'zstd'],
'super': ['lzo',
          'raw',
          'zstd'],
'text': ['bytedict',
         'lzo',
         'raw',
         'runlength',
         'text32k',
         'zstd'],
'time': ['az64',
         'bytedict',
         'delta',
```
'delta32k', 'lzo', 'raw', 'runlength', 'zstd'], 'timestamp': ['az64', 'bytedict', 'delta', 'delta32k', 'lzo', 'raw', 'runlength', 'zstd'], 'timestamptz': ['az64', 'bytedict', 'delta', 'delta32k', 'lzo', 'raw', 'runlength', 'zstd'], 'timetz': ['az64', 'bytedict', 'delta', 'delta32k', 'lzo', 'raw', 'runlength', 'zstd'], 'varchar': ['bytedict', 'lzo', 'raw', 'runlength', 'text255', 'text32k', 'zstd']}, 'data\_type\_values\_per\_block': [('boolean', 8387697, 4193849, 4193848, ''), ('char(0001)', 1048463, 931967, 116496, 'one character ' 'string'), ('char(0008)', 131051, 129035,

2016, 'one character ' 'string'), ('char(0008)', 131051, 129035, 2016, 'full length ' 'string'), ('char(0064)', 16375, 16343, 32, 'one character ' 'string'),  $('char(0064)'$ , 16375, 16343, 32, 'full length ' 'string'), ('char(4096)', 248, 248, 0, 'one character ' 'string'), ('char(4096)', 248, 248, 0, 'full length ' 'string'), ('date', 262085, 254143, 7942, ''), ('float4', 262085, 254143, 7942, ''), ('float8', 130994, 128978, 2016, ''), ('int2', 524219,

493382, 30837, ''), ('int4', 262085, 254143, 7942, ''), ('int8', 130994, 128978, 2016, ''), ('time', 130994, 128978, 2016, ''), ('timestamp', 130994, 128978, 2016, ''), ('timestamptz', 130994, 128978, 2016, ''), ('timetz', 130994, 128978, 2016, ''), ('numeric(1,0)', 130994, 128978, 2016, ''), ('numeric(19,0)', 130994, 128978, 2016, ''), ('numeric(20,0)', 65401, 64894, 507, ''), ('numeric(38,0)', 65401,

64894, 507, ''), ('varchar(00001)', 209694, 174745, 34949, 'one character ' 'string'), ('varchar(00008)', 209694, 174745, 34949, 'one character ' 'string'), ('varchar(00008)', 87372, 80651, 6721, 'full length ' 'string'), ('varchar(00064)', 209694, 174745, 34949, 'one character ' 'string'), ('varchar(00064)', 15418, 15195, 223, 'full length ' 'string'), ('varchar(04096)', 209694, 174745, 34949, 'one character ' 'string'), ('varchar(04096)', 255, 255, 0, 'full length ' 'string'), ('varchar(65535)', 209694, 174745, 34949, 'one character '

```
'string'),
                                 ('varchar(65535)',
                                 15,
                                 15,
                                 0,
                                 'full length '
                                  'string')],
'encodings_data_type': {'az64': ['date',
                                   'int2',
                                   'int4',
                                   'int8',
                                   'numeric',
                                   'time',
                                   'timestamp',
                                  'timestamptz',
                                   'timetz'],
                         'bytedict': ['bpchar',
                                       'char',
                                       'date',
                                       'float4',
                                       'float8',
                                       'int2',
                                       'int4',
                                       'int8',
                                       'numeric',
                                       'text',
                                       'time',
                                       'timestamp',
                                       'timestamptz',
                                       'timetz',
                                       'varchar'],
                         'delta': ['date',
                                    'int2',
                                    'int4',
                                    'int8',
                                    'numeric',
                                    'time',
                                    'timestamp',
                                    'timestamptz',
                                    'timetz'],
                         'delta32k': ['date',
                                       'int4',
                                       'int8',
                                       'numeric',
                                       'time',
                                       'timestamp',
                                       'timestamptz',
                                       'timetz'],
                         'globaldict256': [],
                         'globaldict4B': [],
```

```
'globaldict64k': [],
'lzo': ['bpchar',
        'char',
        'date',
        'int2',
        'int4',
        'int8',
        'numeric',
        'super',
        'text',
        'time',
        'timestamp',
        'timestamptz',
        'timetz',
        'varchar'],
'mostly16': ['int4',
             'int8',
             'numeric'],
'mostly32': ['int8',
             'numeric'],
'mostly8': ['int2',
            'int4',
            'int8',
            'numeric'],
'raw': ['bool',
        'bpchar',
        'char',
        'date',
        'float4',
        'float8',
        'geometry',
        'hllsketch',
        'int2',
        'int4',
        'int8',
        'numeric',
        'super',
        'text',
        'time',
        'timestamp',
        'timestamptz',
        'timetz',
        'varchar'],
'runlength': ['bool',
              'bpchar',
              'char',
              'date',
              'float4',
              'float8',
              'int2',
```

```
'int4',
                                       'int8',
                                       'numeric',
                                       'text',
                                       'time',
                                       'timestamp',
                                       'timestamptz',
                                       'timetz',
                                       'varchar'],
                         'text255': ['varchar'],
                         'text32k': ['text',
                                     'varchar'],
                        'zstd': ['bool',
                                  'bpchar',
                                  'char',
                                  'date',
                                  'float4',
                                  'float8',
                                  'int2',
                                  'int4',
                                  'int8',
                                  'numeric',
                                  'super',
                                  'text',
                                  'time',
                                  'timestamp',
                                  'timestamptz',
                                  'timetz',
                                  'varchar']},
'enumerated_encodings': ['INFO: 0,none',
                          'INFO: 1, bytedict',
                          'INFO: 2, delta',
                          'INFO: 3,1zo',
                          'INFO: 4,runlength',
                          'INFO: 5,delta32k',
                          'INFO: 7, text255',
                          'INFO: '
                          '11,globaldict256',
                          'INFO: '
                          '12,globaldict64k',
                          'INFO: 13,globaldict4B',
                          'INFO: 15,mostly8',
                          'INFO: 16,mostly16',
                          'INFO: 17,mostly32',
                          'INFO: 18,text32k',
                          'INFO: 19,zstd',
                          'INFO: 20, az64',
                          'INFO: 128, none',
                          'INFO: 131,lzo',
                          'INFO: 133,delta32k',
```
'INFO: 147, zstd', 'INFO: 148,az64']}}},

'tests': {'dc2.large': {2: {}}}, 'versions': {'dc2.large': {2: 'PostgreSQL 8.0.2 on i686-pc-linux-gnu, ' 'compiled by GCC gcc (GCC) 3.4.2 20041017 (Red ' 'Hat 3.4.2-6.fc3), Redshift 1.0.32574'}}}

### **About the Author**

I am a C programmer - kernel development, high performance computing, networking, data structures and so on.

I read the C. J. Date book, the classic text on relational database theory, and having learned the principles, wrote a relational database from scratch in C, which purely by chance set me up quite nicely for what came next, moving into data engineering in late 2011, when I joined as the back-end engineer two friends in their startup.

In that startup, I began using Redshift the day it came out, in 2012 (we had been trying to get into the beta programme).

We were early, heavy users for a year and a half, and I ending up having monthly one-to-one meetings with one of the Redshift team managers, where one or two features which are in Redshift today originate from suggestions made in those meetings, such as the distribution style ALL.

Once that was done, after a couple of years of non-Redshift data engineering work, I returned to Redshift work, and then in about mid-2018 contracted with a publisher to write a book about Redshift.

The book was largely written but it became apparent I wanted to do a lot of things which couldn't be done with a book - republish on every new Redshift release, for example - and so in the end I stepped back from the contract and developed the web-site, where I publish investigation into, and ongoing monitoring of, Redshift.

So for many years now I've been investigating Redshift sub-systems full-time, one by one, and this site and these investigations are as far as I know the and the only source of this kind of information about Redshift.

#### **Redshift Cluster Cost Reduction Service**

I provide consultancy services for Redshift - advice, design, training, getting failing systems back on their feet pronto, the usual gamut - but in particular offer a Redshift cluster cost reduction service, where the fee is and only is one month of the savings made.

Broadly speaking, to give guidance, savings are expected fall into one of two categories; either something like 20%, or something like 80%. The former is for systems where the business use case is such that Redshift cannot be operated correctly, and this outcome requires no fundamental re-engineering work, the latter is for systems where Redshift can be operated correctly, and usually requires fundamental re-engineering work (which you may or may not wish to engage in, despite the cost savings, in which case we're back to the 20%).

Details and contact information are on the web-site.